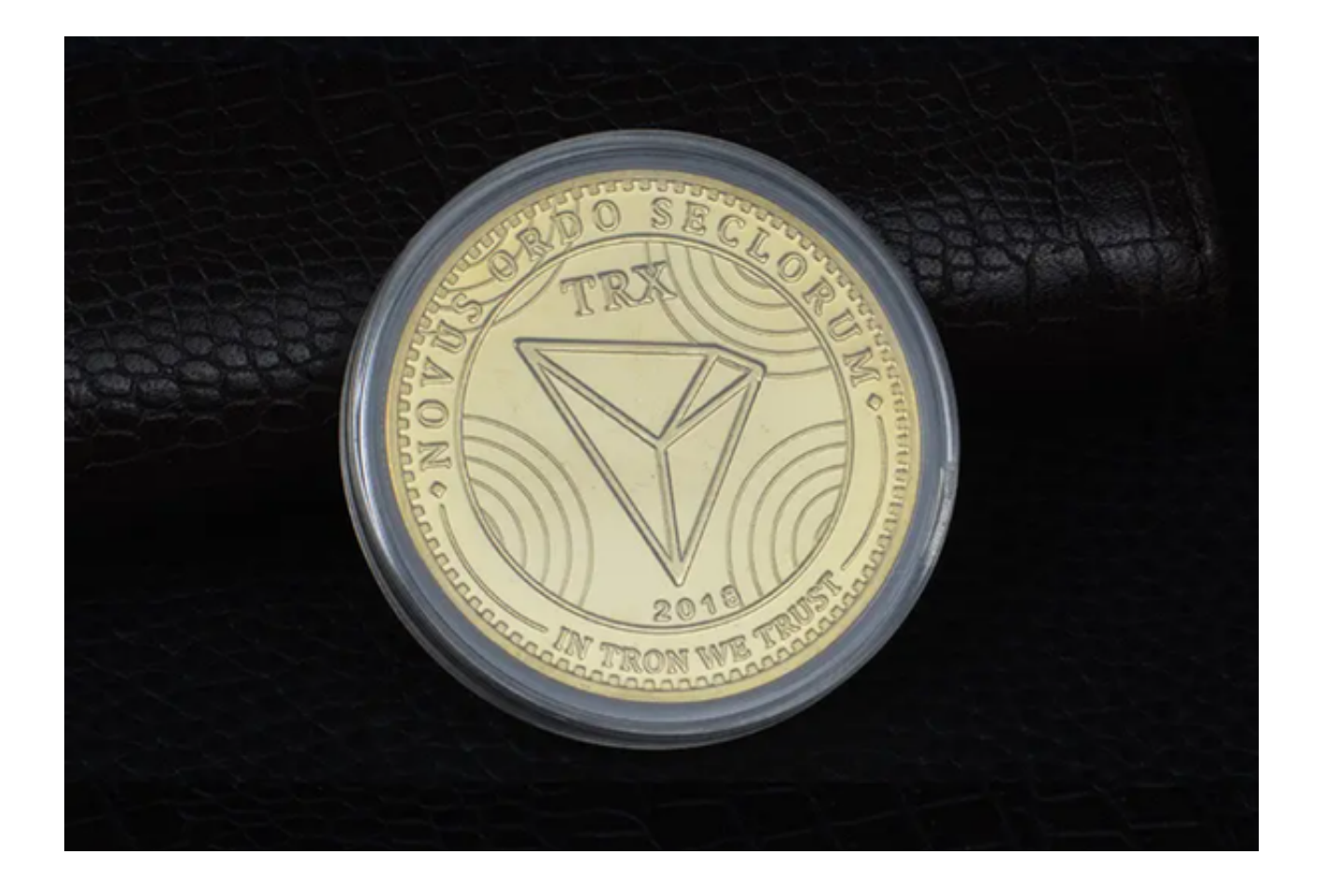

 TRX币(Tronix)则是TRON的法定官方代币,负责在TRON中沟通与流转全球所 有的虚拟货币。

波场币的特点包括内容不受平台约束,对自己创作的内容拥有绝对所有权;将当 前分散的内容发布改为分布式内容发布;拥有一大批活跃的人,是一款能满足特定 群体需求的产品。

TRX币的发行是在2017年9月份完成的,而它的发行价格是0.0019美元,当时它的 市值仅为5亿美元,但是它的市值很快就达到了20亿美元,成为了市场上最大的加 密货币之一。

 TRX的未来看起来非常光明。随着越来越多的投资者加入到TRX中来,TRX的使用 将变得越来越广泛。此外,TRON Foundation正在不断开发新的应用程序和功能 ,以提高整个平台的性能和用户体验。这些新应用程序和功能将支持TRX的使用, 因此TRX的需求量将会持续增长。

 为了让广大数字货币交易爱好者能更便捷地交易数字货币并且了解市场行情和最 新消息,给大家推荐一款非常好用的app——Bitget app。通过这款app,您可以

## **智行理财网** 什么是TRX 通过Bitget交易平台app即可购买

随时随地的进行数字货币交易,及时的查看和了解各种币种的行情,并获取最新的 趋势、新闻和数据信息。因此,我们强烈建议您下载并安装Bitget app,充分利用它带来的各种好处和便利。

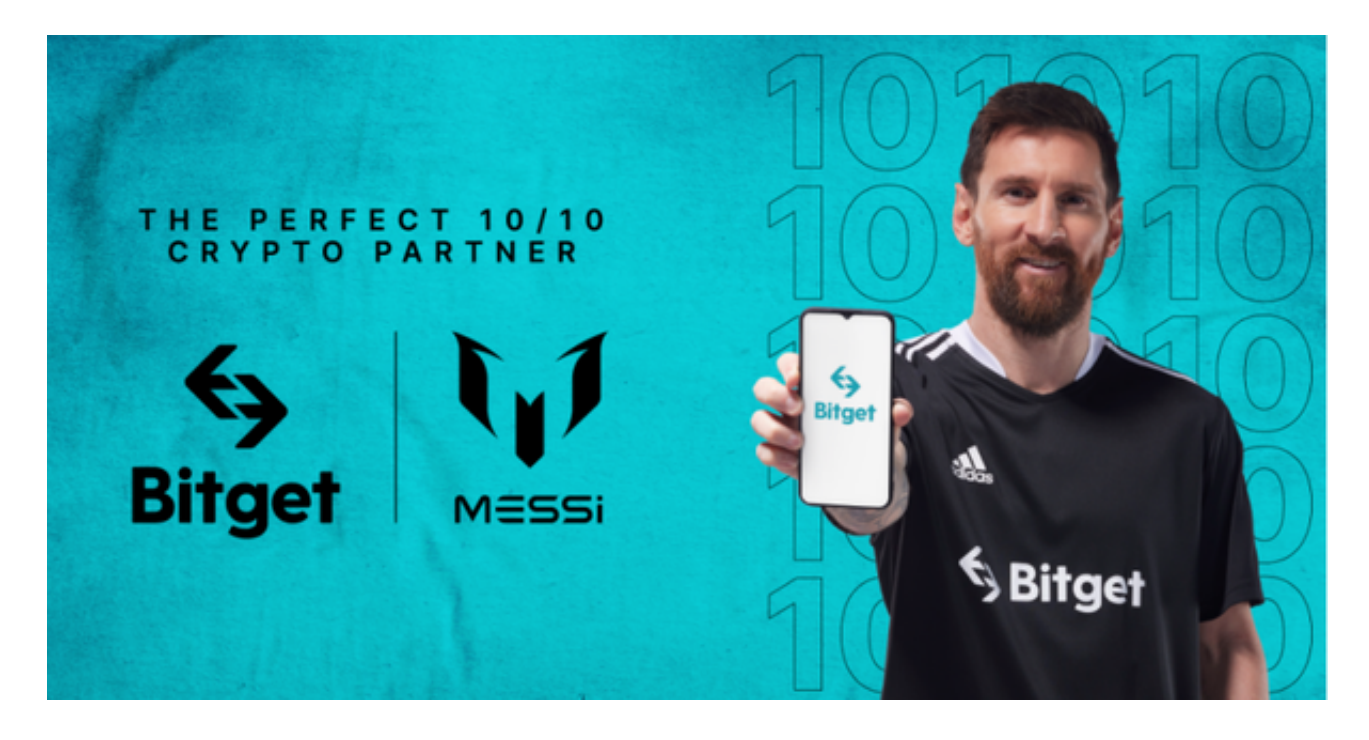

 Bitget交易平台的交易引擎高效稳定,可以实现秒级交易。Bitget还支持多种数字 货币交易,包括比特币、以太坊、莱特币等,用户可以根据自己的需求进行选择。

Bitget交易平台的优点在于其用户体验,采用了简洁明了的界面设计,用户可以轻 松进行交易操作。此外,Bitget交易所还提供了多种交易工具,包括K线图、深度 图等,帮助用户更好地了解市场情况。

以下是下载Bitget app的操作步骤:

1.打开Bitget官方网址:打开浏览器后输入Bitget交易平台的官方网址点击进入。

2.下载和安装:在Bitget官网首页上,点击"下载"按钮进入下载页面,然后选择 适用您手机系统的版本进行下载。

5.等待下载和安装: 等待Bitget应用程序下载和安装完成。一旦完成, 您将在主屏 幕上看到Bitget应用程序的图标。

 6.登录和使用:点击Bitget应用程序图标,在登录界面输入您的账户信息(如果您 还没有账户,请先注册一个Bitget账户),然后按照应用程序的指引进行操作,之

**智行理财网** 什么是TRX 通过Bitget交易平台app即可购买

后即可开始使用Bitget进行交易TRX币。